1. Ten paciencia y calma. Ten paciencia con tu profesor, él o ella irá subiendo y facilitando los recursos educativos para la continuidad de tu aprendizaje, por lo que te recomendamos estar pendiente de alguna comunicación o aviso a través de correo institucional y otros medios

alternos que el docente te indique o que hayan convenido. A veces se utiliza el Whatsapp por su prontitud.

2. Puedes realizar la inducción para el aprendizaje en línea. Para facilitar tu aprendizaje en línea, puedes realizar la "Inducción para el aprendizaje en línea" ingresando con tu correo institucional y disponible en https://die.unah.edu.hn, esta inducción no es un requisito para este periodo de emergencia, pero te proveerá de habilidades digitales en el uso del aula virtual.

La inducción para el aprendizaje en línea guarda automáticamente cada actividad que vas realizando, se acredita en el sistema de Registro, así que no tendrás que volver a hacerla en futuros periodos académicos.

3. Ingresa al Campus Virtual UNAH. En el campus virtual de la UNAH al que puedes ingresar a través de campusvirtual.unah.edu.hn e iniciar sesión con tu correo electrónico institucional y contraseña, encontrarás cada una de tus clases matriculadas visibles en la sección "Espacio personal" Para ingresar a cada una de ellas haz click en "Ver curso" o directamente sobre el nombre de la asignatura.

4. Realiza las actividades iniciales en el Campus Virtual UNAH. Una vez dentro del aula virtual te invitamos a explorarla, revisar el foro de consultas académicas, los recursos, las actividades de aprendizaje, identificar en la sección "participantes" a tu profesor y compañeros.

**IV. Estudiante de la UNAH, te compartimos las orientaciones que tendrás que tener en cuenta al momento de llevar tus clases de forma virtual**

**IV. Estudiante de la UNAH, te compartimos las orientaciones que tendrás que tener en cuenta al momento de llevar tus clases de forma virtual**

5. Desarrolla el estudio autónomo e dependiente. Para desarrollar tu estudio virtual debes desarrollar disciplina a través del estudio autónomo, designando para ello si te es posible, al menos 2 horas de dedicación por cada asignatura matriculada.

6. Ingresa al aula virtual de acuerdo a tu horario de estudio. Puedes ingresar a tu aula virtual en el horario de estudio que designes, a diferencia de una clase presencial que tiene establecido un aula y un horario, el aprendizaje en línea es flexible y planificado a la vez; solo ten presente los momentos sincrónicos que programe tu docente.

7. Revisa tu calendario de actividades de aprendizaje. Tu profesor subirá al aula virtual una guía didáctica, o guía metodológica, o calendario de actividades en el que establece las unidades o temas que estarán desarrollando en el aula virtual y las fechas de entrega de las actividades de evaluación. Puedes imprimir este calendario o tomarle una foto para que tengas presente las fechas de entrega de tus tareas o realización de pruebas.

8. Considera tu conexión a internet. Para aprovechar tus recursos de conectividad a internet puedes descargar en tu computadora o dispositivo móvil los recursos educativos que tu profesor suba, y guardarlos para estudiarlos luego fuera de línea.

Ten en cuenta el registro y transparencia del campus virtual UNAH. En el aula virtual no se pierde nada, todas tus comunicaciones, tareas y evaluaciones quedan guardadas en el campus virtual.

10. Considera las diferentes formas de comunicación en el campus virtual UNAH. La forma de comunicación en el aula virtual se realiza de dos formas, asíncrona y sincrónica.

11. Comunicación asíncrona en el campus virtual UNAH. La comunicación asincrónica la realiza tu profesor a través de las instrucciones que brinda en las actividades de aprendizaje y evaluación. También a través de la participación en foros de debate, en el foro de consultas académicas y el uso del correo institucional.

El foro de consultas académicas es el medio por el cual podrás hacer consultas a tu profesor. Tu profesor inicia y finaliza l foro de consultas académicas de un determinado tema. Hemos pedido a tus profesores que no tarden más de 48 horas en responder a las consultas de sus estudiantes.

12. Comunicación síncrona en el campus virtual UNAH. Un medio de comunicación sincrónico o en tiempo real lo constituyen las video reuniones que tu profesor establecerá previamente el calendario de actividades, él o ella seleccionará la herramienta y les informará acerca del enlace y la hora para que te puedas conectar. En el uso de esta herramienta de comunicación, no es necesario que todos se miren entre todos, pero sí que se puedan escuchar, esto con el propósito de ahorrar recursos de internet, pero si pueden hacerlo ni cosa mejor.

13. Apoyo docente en el campus virtual UNAH. Si se te presenta alguna dificultad en tu progreso educativo, recuerda que tu profesor está allí para orientarte y apoyarte. Ayúdale a ayudarte. Tu profesor conduce tu proceso de aprendizaje, para lo cual deberás seguir sus instrucciones tanto en el uso del campus virtual de la UNAH como en el uso de otras plataformas alternativas o complementarias y medios de comunicación que decida utilizar.

El uso de la video reunión no implica que tu profesor deberá darte una clase diaria por estas herramientas, lo puede hacer para aclarar dudas o mejorar los aprendizajes.

**IV. Estudiante de la UNAH, te compartimos las orientaciones que tendrás que tener en cuenta al momento de llevar tus clases de forma virtual**

**IV. Estudiante de la UNAH, te compartimos las orientaciones que tendrás que tener en cuenta al momento de llevar tus clases de forma virtual**

## **Ánimo el primer paso está dado y se dispone del apoyo de la DIE, DEGT o colegas docentes.**

14. Puedes hacer uso de dispositivos móviles. Toda tu aula virtual la puedes visualizar a través de tu dispositivo móvil, incluso puedes realizar las evaluaciones siempre y cuando sientas que se te hace fácil la navegación.

**Innova, colabora y aprende UNAH@desdecasa**

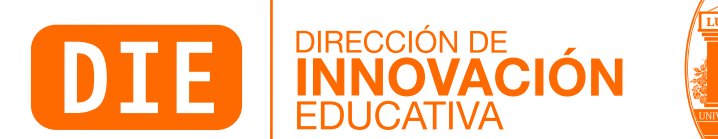

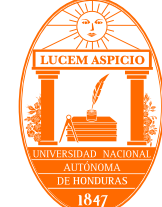

15. En el aula virtual encontraras el registro de tus calificaciones. En tu aula virtual se registra las calificaciones de cada actividad, tarea y/o examen realizada, ten en cuenta que ciertas de estas actividades son evaluadas por tu profesor.

17. Reposición de actividades de aprendizaje. De acuerdo a las Normas Académicas de la UNAH tienes derecho a la reposición de alguna actividad que no hayas realizado y a la de la evaluación con la nota más baja. Las reposiciones se realizan al final del periodo académico, deberás informar a tu profesor sobre las actividades que repondrás cuando él o ella lo solicite.

18. Mantén siempre ánimo, motivación y disposición. Anímate a continuar tus estudios de forma virtual apoyando a tu profesor y participando activamente junto a tus compañeros. Esta es una gran oportunidad para fortalecer tus competencias para la resiliencia, resolución de problemas y trabajo colaborativo. Tú puedes, adelante!

16. Disponibilidad del Campus Virtual UNAH. Para tu conocimiento, el Campus Virtual cierra cada día a las 23:55 horas, es decir, si tu profesor programó una entrega, debes observar el horario de cierre de entrega de la tarea y no entregarla pasado ese horario.